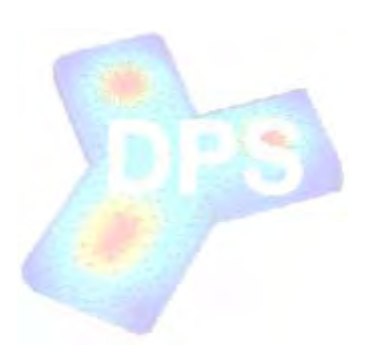

## **C t l f T h l i l d Con trol of Tec hnological and Production Processes Modeled by COMSOL Multiphysics as Distributed Parameter S ystems**

## G. Hulkó, C. Belavý, G. Takács\*, P. Zajíček

SLOVAK UNIVERSITY OF TECHNOLOGY IN BRATISLAVA

- Faculty of Mechanical Engineering
- 

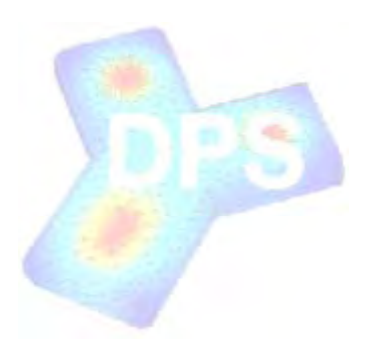

## **Thank you for having me in your wonderful city of Bangalore!**

( and thanks for Emirates airline to lose my luggage with my laptop, suit and product samples – then eventually finding it... : -) )

SLOVAK UNIVERSITY OF TECHNOLOGY IN BRATISLAVA

- Faculty of Mechanical Engineering
- 

# **Aim and motivation**

- • COMSOL Makes possible to easily model intricate coupled physics over complex spatial structures
- Exponential development of computing power allows to model more and more complex shapes and phenomena using FEM

## **But how did control theory and practice follow and adapt to this amazing development?**

- - SLOVAK UNIVERSITY OF TECHNOLOGY IN BRATISLAVA
- Faculty of Mechanical Engineering
- COMSOL 2010, Bangalore, India (29-30. Oct.) 11/18/2010 3

## **Aim and motivation**

As it turns out...

# **Ver yp y oorl .**

Ref

- SLOVAK UNIVERSITY OF TECHNOLOGY IN BRATISLAVA
- Faculty of Mechanical Engineering
- COMSOL 2010, Bangalore, India (29-30. Oct.) 11/18/2010 4

 $G(s)$ 

# **General practice in control**

- •Use MIMO structures with lumped input
- •Consider discrete points in the output
- • The control synthesis is done *exclusively* in the time domain
- • Essentially neglecting the spatial domain and properties of systems

## **Now how can we change this?**

- SLOVAK UNIVERSITY OF TECHNOLOGY IN BRATISLAVA
- Faculty of Mechanical Engineering
- COMSOL 2010, Bangalore, India (29-30. Oct.) 11/18/2010 5

## **Distributed Parameter Systems**

• Use instead lumped input and distributed parameter output systems (LDS)

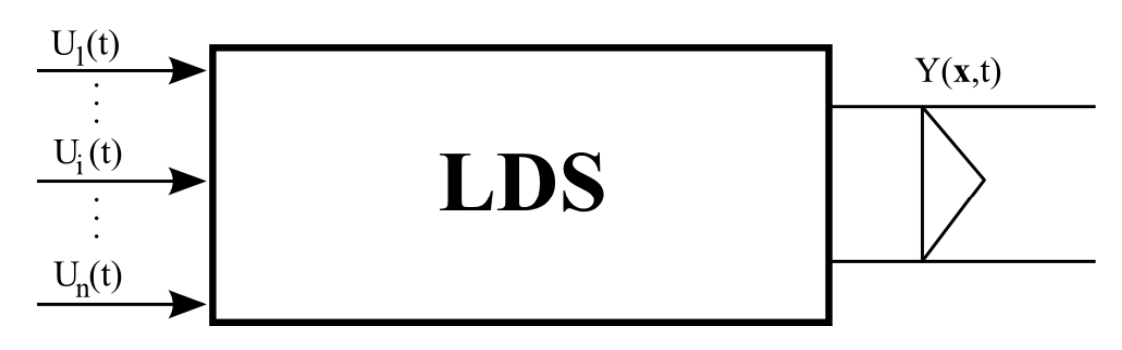

•• Input is  $\{U_i(t)\}_i$ , output is  $Y(x,t)$ , with x=x,y,z spatial coordinates

## = Distributed parameter systems (DPS)

- - SLOVAK UNIVERSITY OF TECHNOLOGY IN BRATISLAVA
	- Faculty of Mechanical Engineering
- COMSOL 2010, Bangalore, India (29-30. Oct.) 11/18/2010 6

## **Controlled DPS**

 Zero order hold units couple the lumped •input vector to the DPS output – this is **HLDS** the "HLDS" unit: $Y(x,t)$ 

 $\bar{U}(k)$  $H$ **LDS** 

• Distributed parameter step responses are used to decompose HLDS dynamics into time and space components:

#### $\{H H_i(\mathbf{x}, k)\}_i$  $H H_i(x, k)$

- - SLOVAK UNIVERSITY OF TECHNOLOGY IN BRATISLAVA
	- Faculty of Mechanical Engineering
- COMSOL 2010, Bangalore, India (29-30. Oct.) 11/18/2010 <sup>7</sup>

# **Controlled DPS**

- • To each partial particular step response a discrete transfer function is assigned <sup>=</sup>**time componets** of LDS dynamics dynamics.  $\{H H_i(\mathbf{x}_i, k)\}_i \rightarrow \{SH_i(\mathbf{x}_i, z)\}_i$  $H H_i(\mathbf{x}_i, k)$ ,  $\rightarrow$   $\{SH_i(\mathbf{x}_i, z)$
- • Reduced partial particular step responses in steady-state are the **space components** of LDS dynamics:  $\left\{\text{H }\text{HR}_i(\mathbf{x}, \infty) = \text{H }\text{H}_i(\mathbf{x}, \infty) / \text{H }\text{H}_i(\mathbf{x}_i, \infty)\right\}_i$  $\blacksquare$  , and the set of the set of the set of the set of the set of the set of the set of the set of the set of the set of the set of the set of the set of the set of the set of the set of the set of the set of the set of
- - SLOVAK UNIVERSITY OF TECHNOLOGY IN BRATISLAVA
- Faculty of Mechanical Engineering
- COMSOL 2010, Bangalore, India (29-30. Oct.) 11/18/2010 8

## **Controlled DPS: schematic idea**

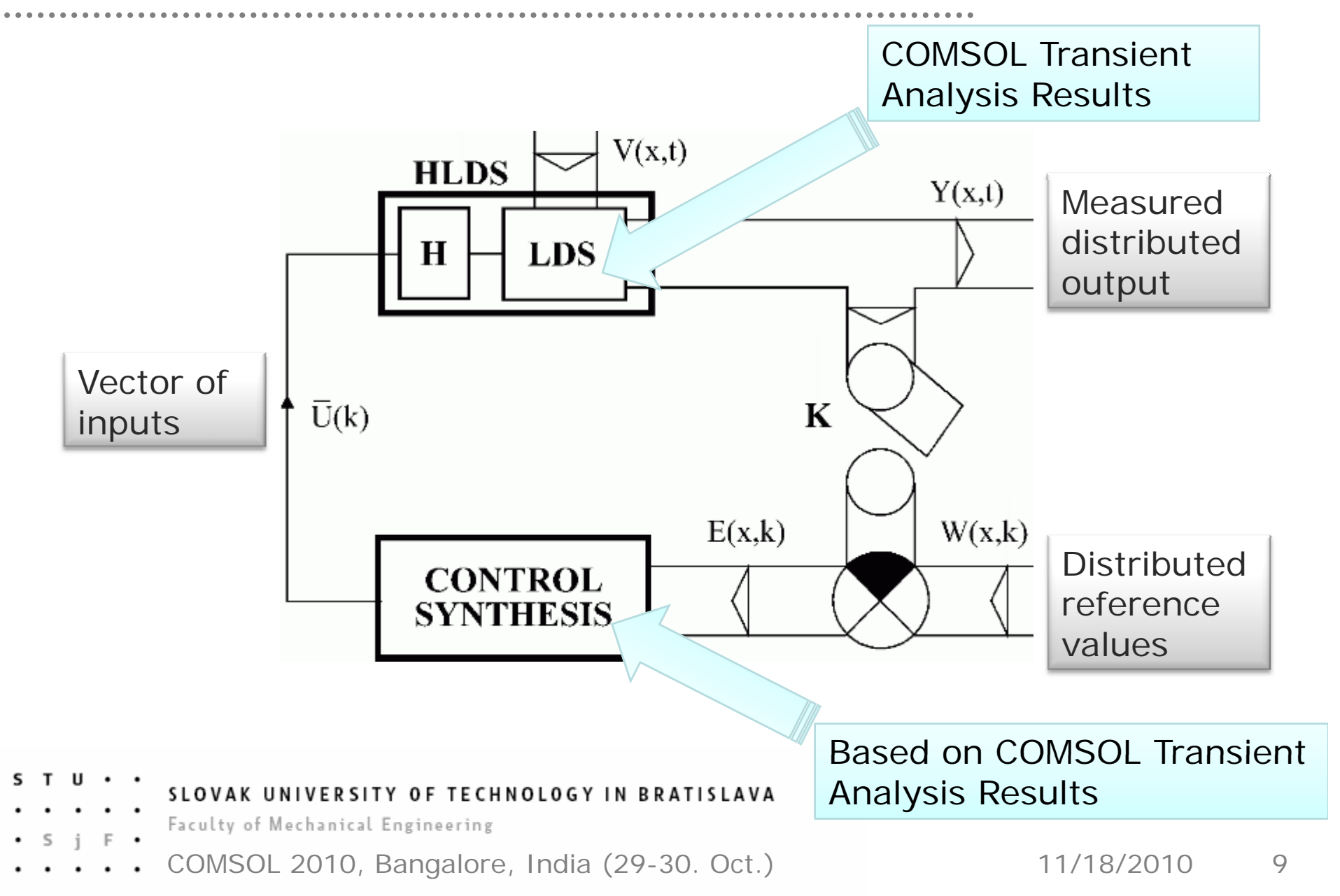

# **Controlled DPS** in practice

- •Characteristics  $\{H H_i(x, k)\}_i$  are obtained via **COMSOL Multiphysics**
- •Identification of  $\{SH_i(x_i, z)\}$  and control synthesis is done in Matlab using our tool:

## **Distributed Parameter System Blockset for Matlab and Simulink**

which is an official third party product of The MathWorks Corporation.

- - SLOVAK UNIVERSITY OF TECHNOLOGY IN BRATISLAVA
	- Faculty of Mechanical Engineering
- COMSOL 2010, Bangalore, India (29-30. Oct.) 11/18/2010 10

## **Controlled DPS** in practice

adv Cor

> $\circ$  $B$

> B<sup>1</sup>

Developed by the IAMAI of the Slovak University of Technology in Bratislava, DPS Blockset is an official third party product of The MathWorks, Inc.

Control any DPS by the:

#### **Distributed Parameter System Blockset for Matlab and Simulink**

- $\mathbf{H}$ 
	- SLOVAK UNIVERSITY OF TECHNOLOGY IN BRATISLAVA
	- Faculty of Mechanical Engineering
	- COMSOL 2010, Bangalore, India (29-30. Oct.) 11/18/2010 <sup>11</sup>

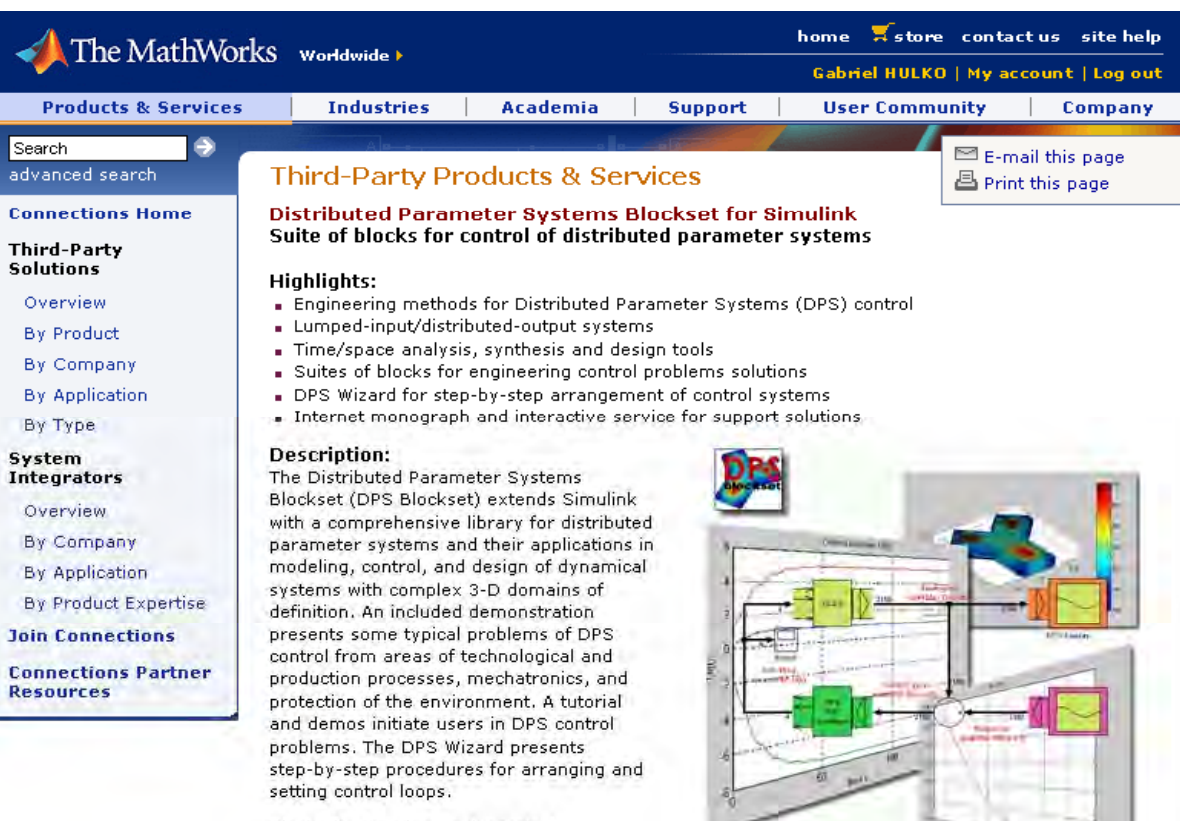

Blocks for time/space dynamical decomposition and synthesis offer flexible engineering methodology for DPS control. The DPS Blockset is designed for engineers,

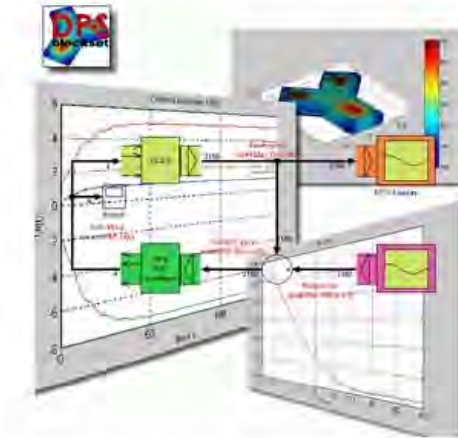

researchers, and students who deal with dynamics and control of real world phenomena and processes. Platforms: Windows

MathWorks products required: MATLAB, Simulink, Control System Toolbox, Partial Differential Equation Toolbox, Robust Control Toolbox, System Identification Toolbox

## **Where can we use DPS control**

- • As it turns out most real-life phenomena are better controlled as distributed parameter systems – COMSOL Multiphysics is an excellent companion for that...
- •A couple examples which are possible to be modelled using COMSOL Multiphysics and for which DPS control is an excellent choice:
- - SLOVAK UNIVERSITY OF TECHNOLOGY IN BRATISLAVA
	- Faculty of Mechanical Engineering
- COMSOL 2010, Bangalore, India (29-30. Oct.) 11/18/2010 12

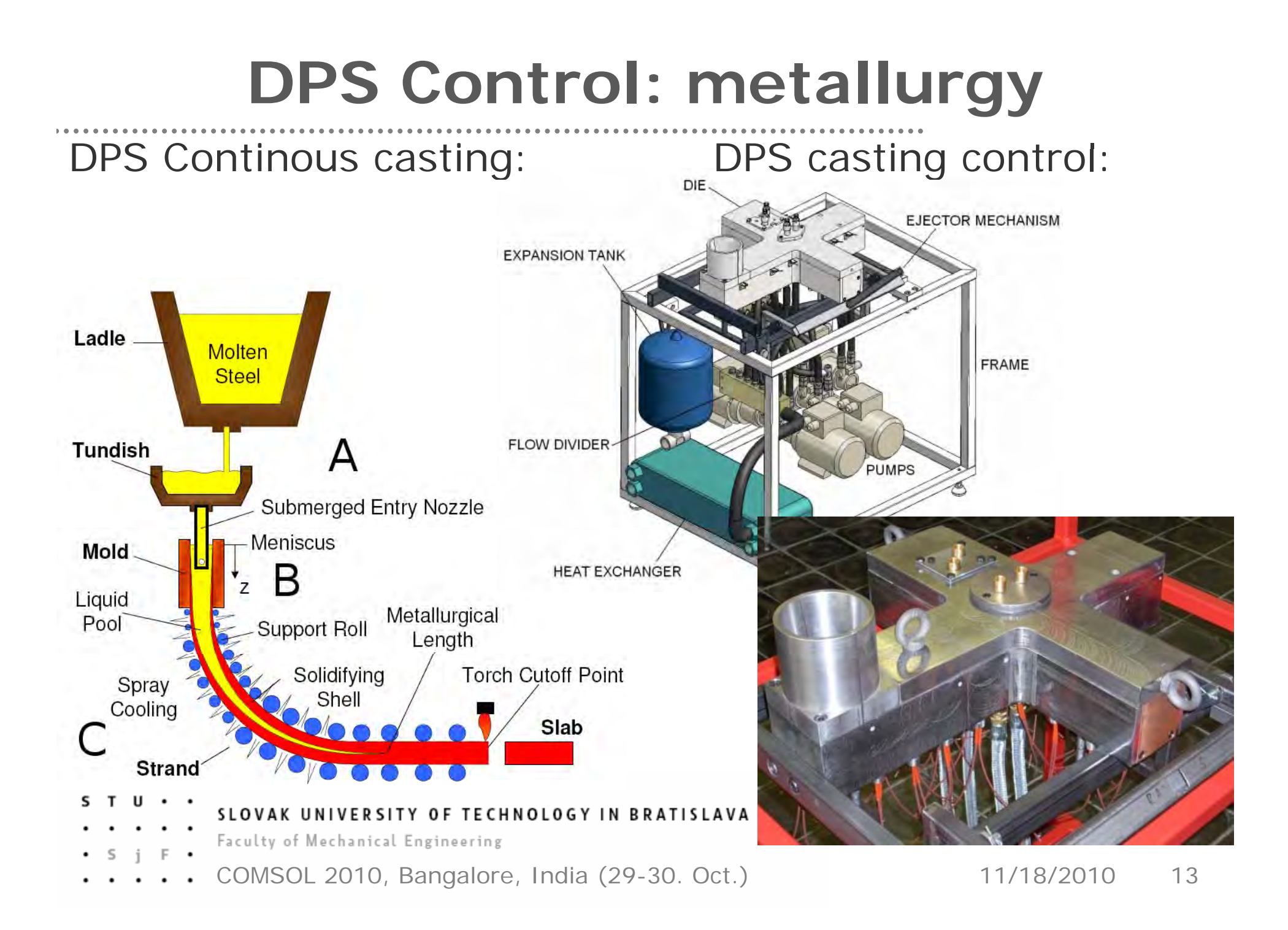

## **DPS Control: environmental**

#### Pollution control of city & metropolitan agglomerations:

#### Groundwater remediation:

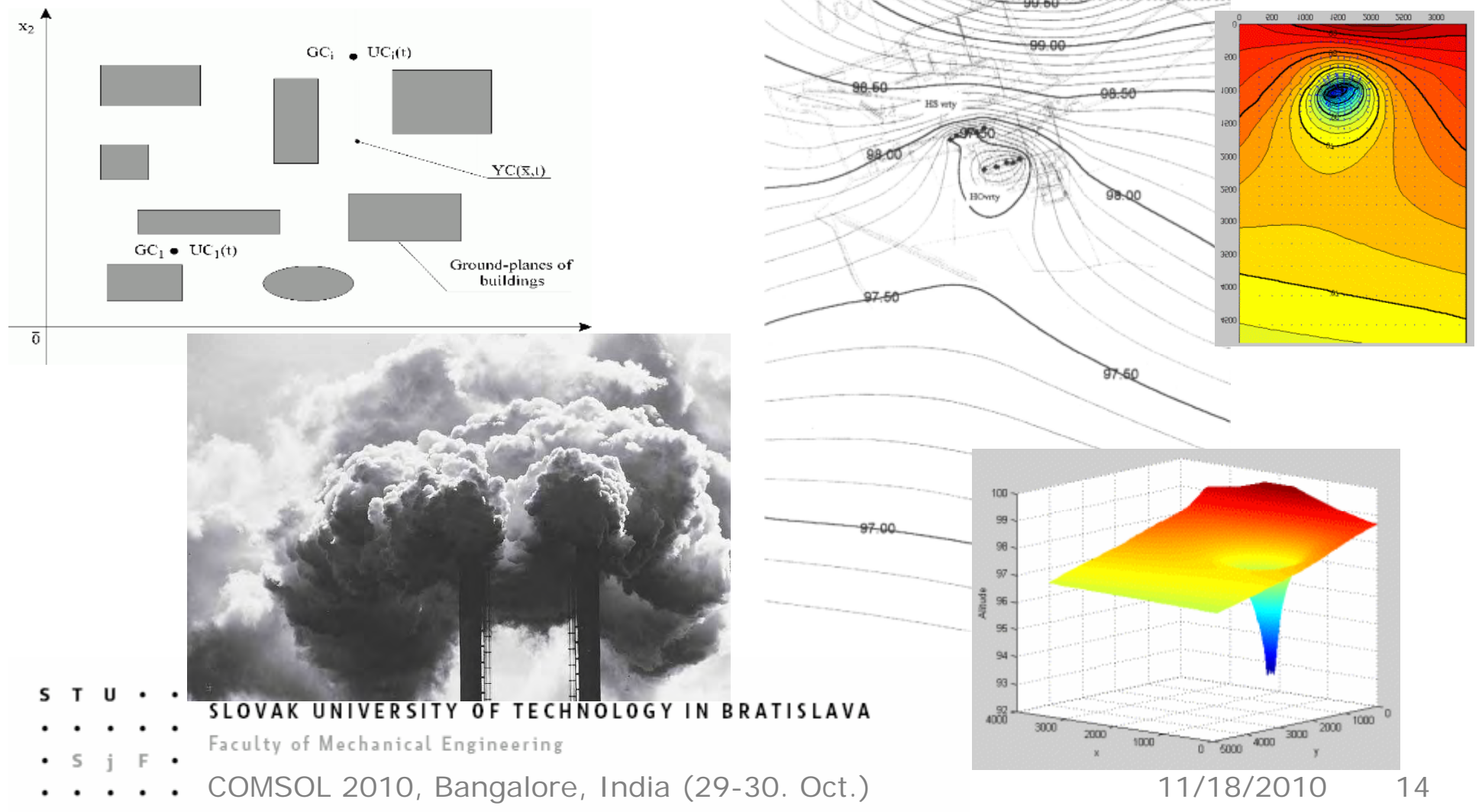

## **DPS Control: nuclear & TOKAMAK**

#### Plasma control in experimental TOKAMAk

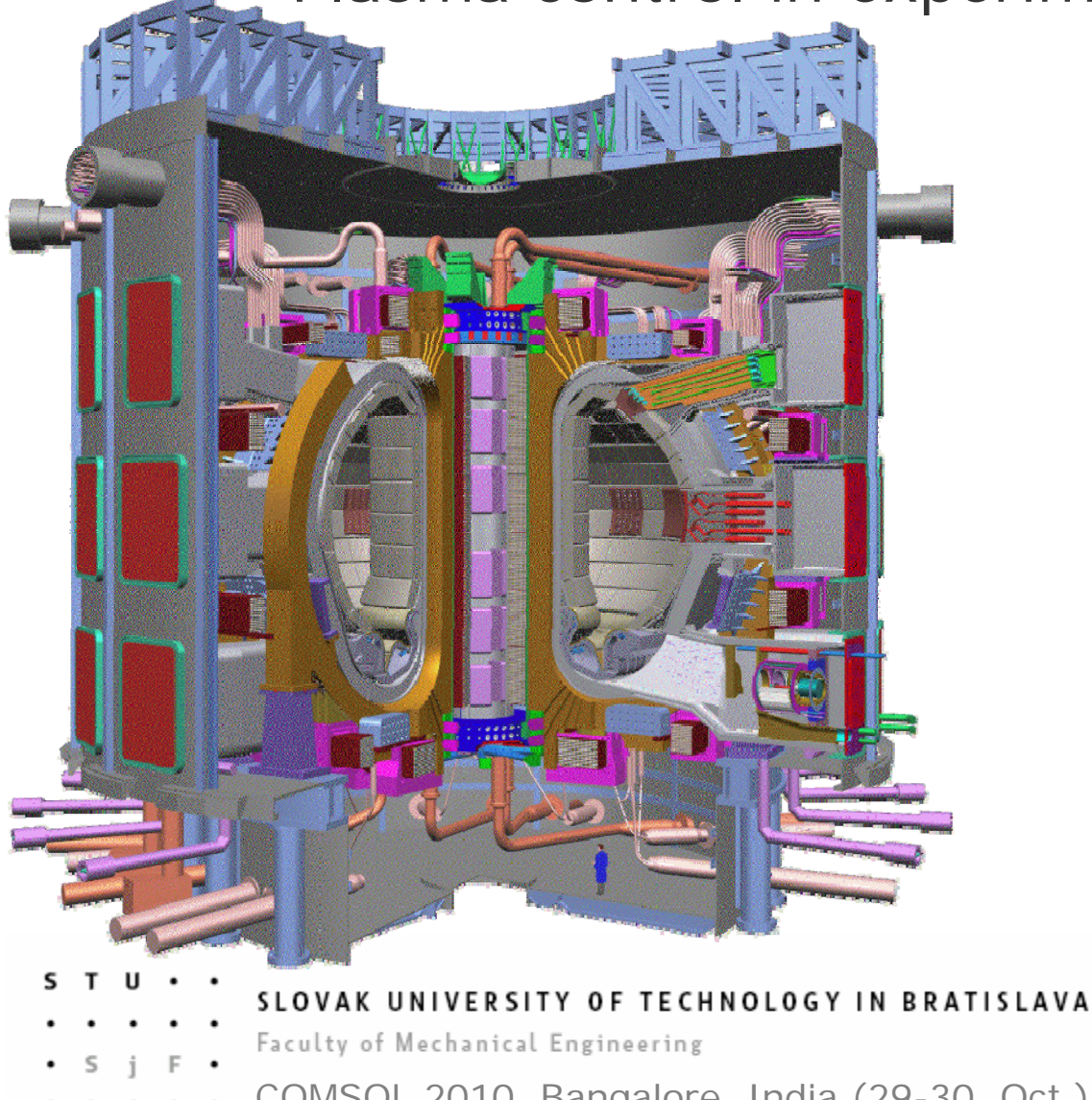

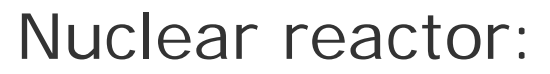

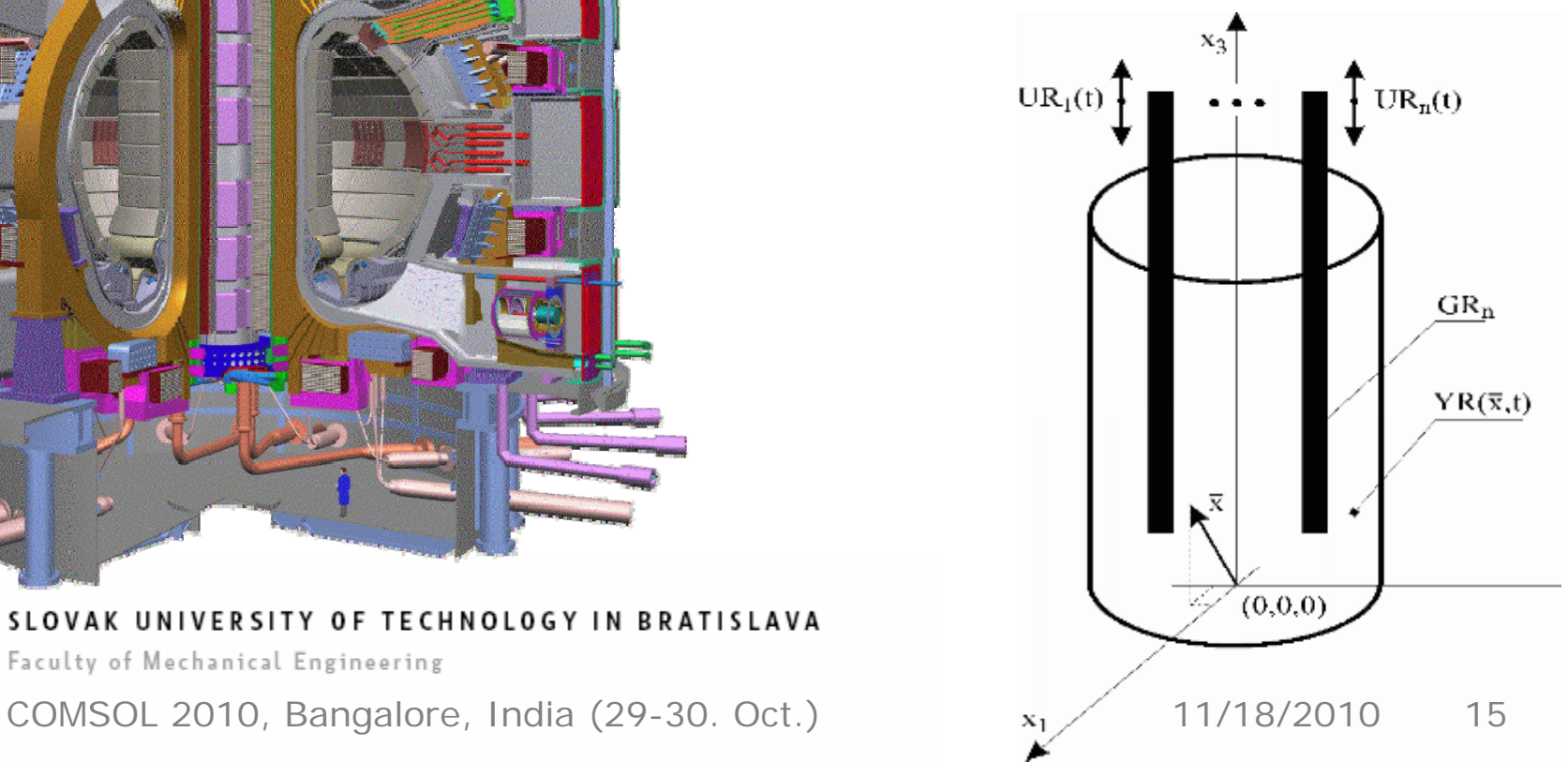

## **DPS Control: much more…**

- • You may design distributed parameter system controllers for anything which
	- Can be modeled via COMSOL
	- Produces transient (step) results
- •Numerous other uses…

## **Let us now explain the process**

### **on an eas y exam ple. y p**

- - SLOVAK UNIVERSITY OF TECHNOLOGY IN BRATISLAVA
	- Faculty of Mechanical Engineering
- COMSOL 2010, Bangalore, India (29-30. Oct.) 11/18/2010 16

## **Easy example: melting furnace**

- • To demonstrate the process we will use <sup>a</sup>**glass melting furnace**
- •4 heating zones
- •Distributed output
- • Control aim: **uniform temperature profile according to reference throughout the furnace** resulting in consistent product quality, with minimal economic and environmental impact
- - SLOVAK UNIVERSITY OF TECHNOLOGY IN BRATISLAVA
	- Faculty of Mechanical Engineering
- COMSOL 2010, Bangalore, India (29-30. Oct.) 11/18/2010 <sup>17</sup>

## **Example: glass melting furnace**

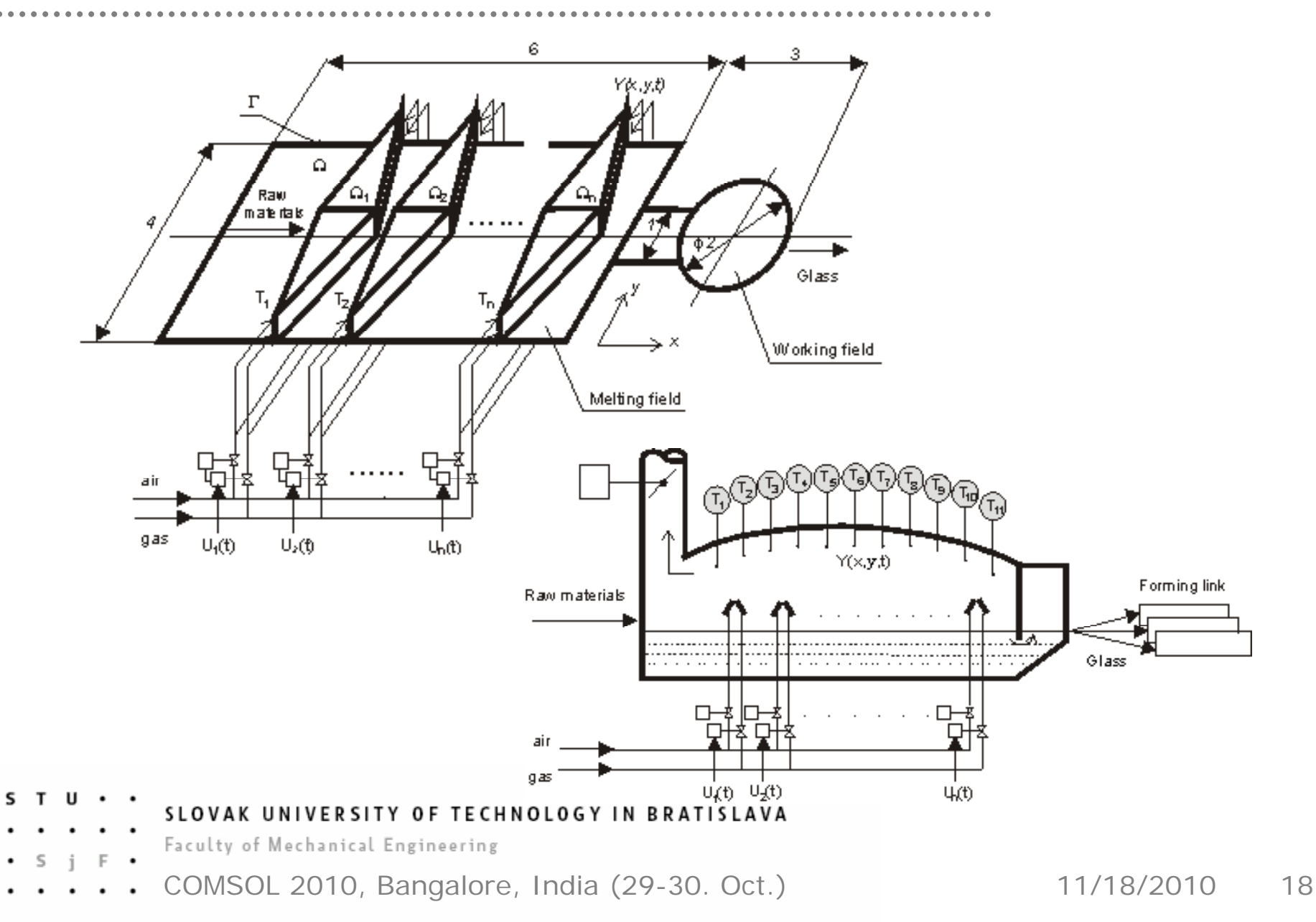

# **How to design a controller?**

Control design for such a DPS system essentially a two step process

- 1. Use **COMSOL Multiphysics** to identify a system model based on a mixed numerical-experimental approach resp. parametric model tuning.
- 2. Based on the numerical model use the **DPS Toolbox** for controller design, synthesis and simulation

- SLOVAK UNIVERSITY OF TECHNOLOGY IN BRATISLAVA
- Faculty of Mechanical Engineering
- COMSOL 2010, Bangalore, India (29-30. Oct.) 11/18/2010 19

# **Modeling and identification**

- • Use COMSOL Multiphysics to get steady state responses in all lumped input zones:  $\left\lbrace \textnormal{\texttt{H}} \textnormal{\texttt{H}}_i \left( \textbf{x}_i, \textnormal{\texttt{k}} \right) \right\rbrace_{i=1,4}$ H **x**
- • For the glass furnace that is a partial step change in fuel input (heat) in:

```
Zone 1
\left(\ldots\right)Zone 4.
```
- SLOVAK UNIVERSITY OF TECHNOLOGY IN BRATISLAVA
- Faculty of Mechanical Engineering
- COMSOL 2010, Bangalore, India (29-30. Oct.) 11/18/2010 20

### **Furnace: zone 1 heating**

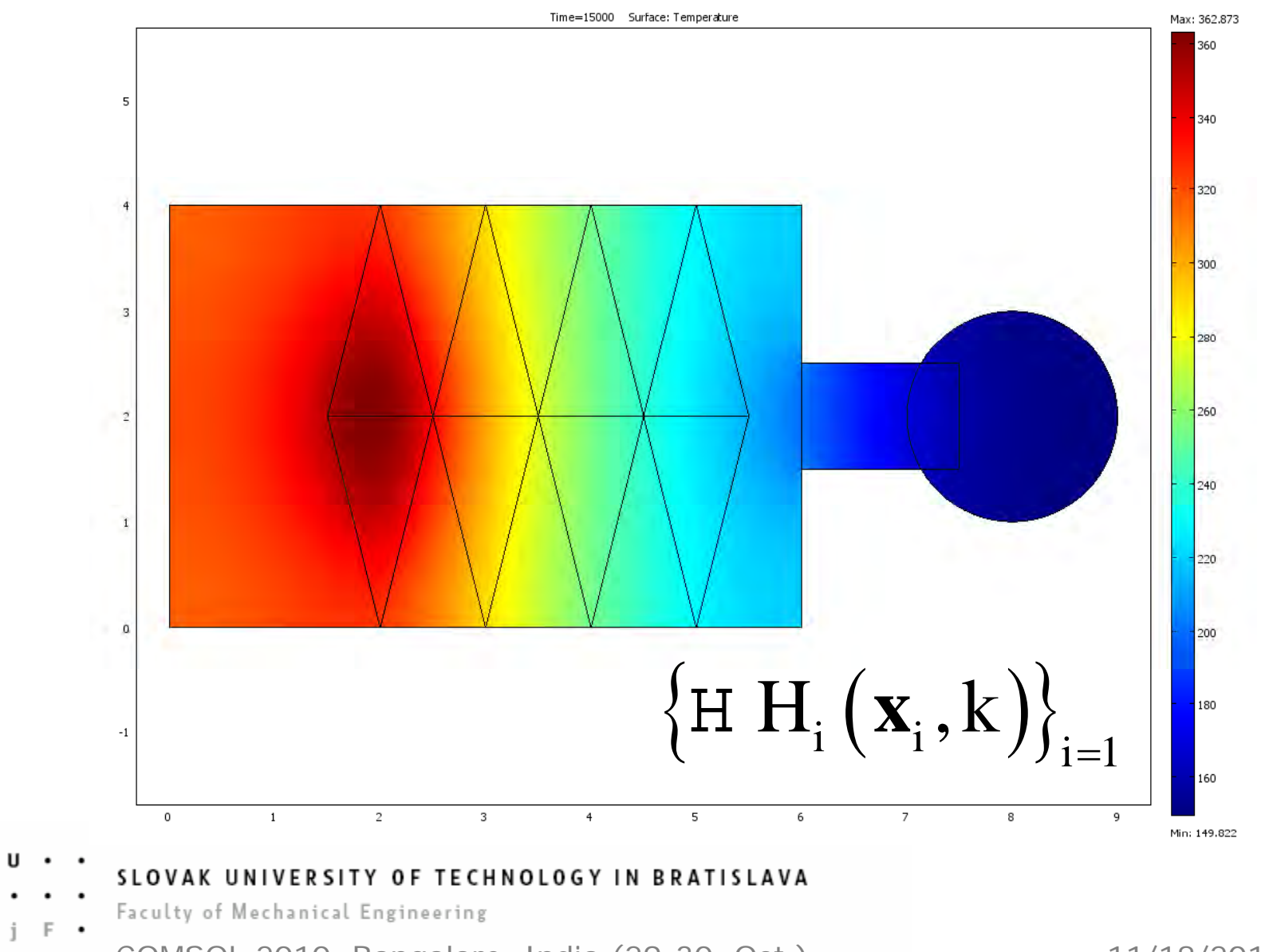

COMSOL 2010, Bangalore, India (29-30. Oct.) 11/18/2010 21

S  $T$ 

### **Furnace: zone 1 heating**

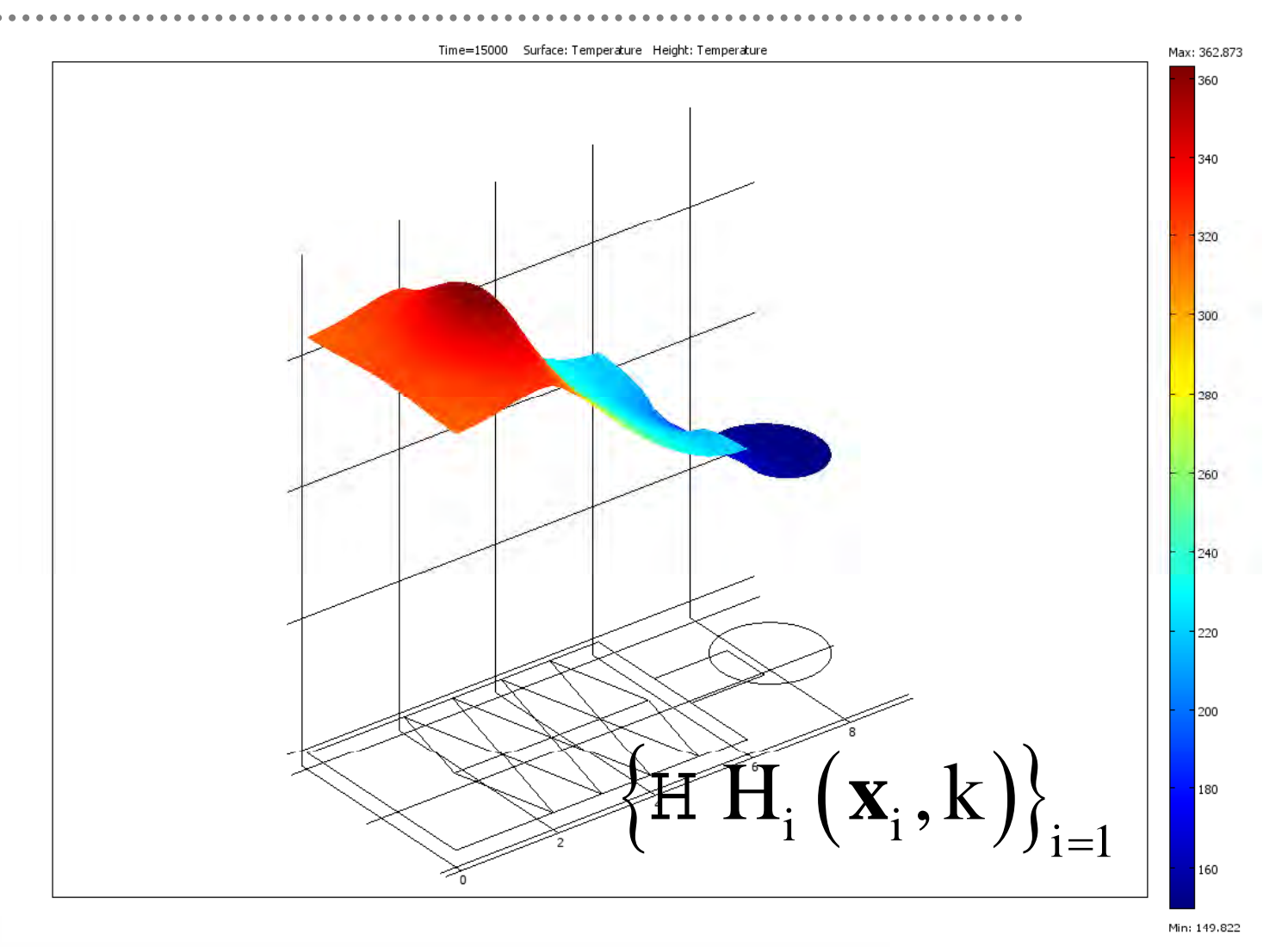

#### s **U**  $\mathbf{r}$

#### SLOVAK UNIVERSITY OF TECHNOLOGY IN BRATISLAVA

- Faculty of Mechanical Engineering
- COMSOL 2010, Bangalore, India (29-30. Oct.) 11/18/2010 22

### **Furnace: zone 2 heating**

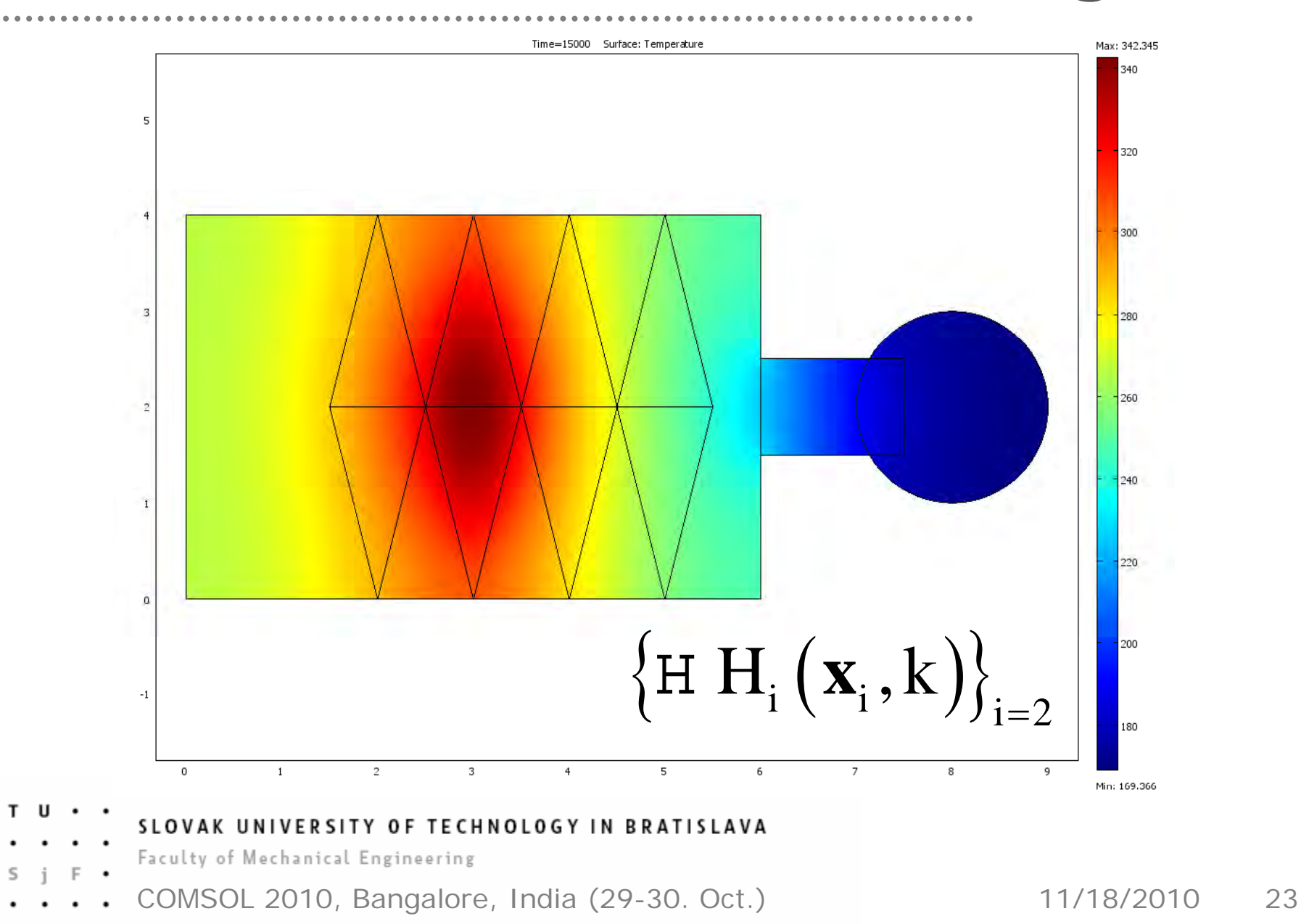

S

## **Furnace: zone 2 heating**

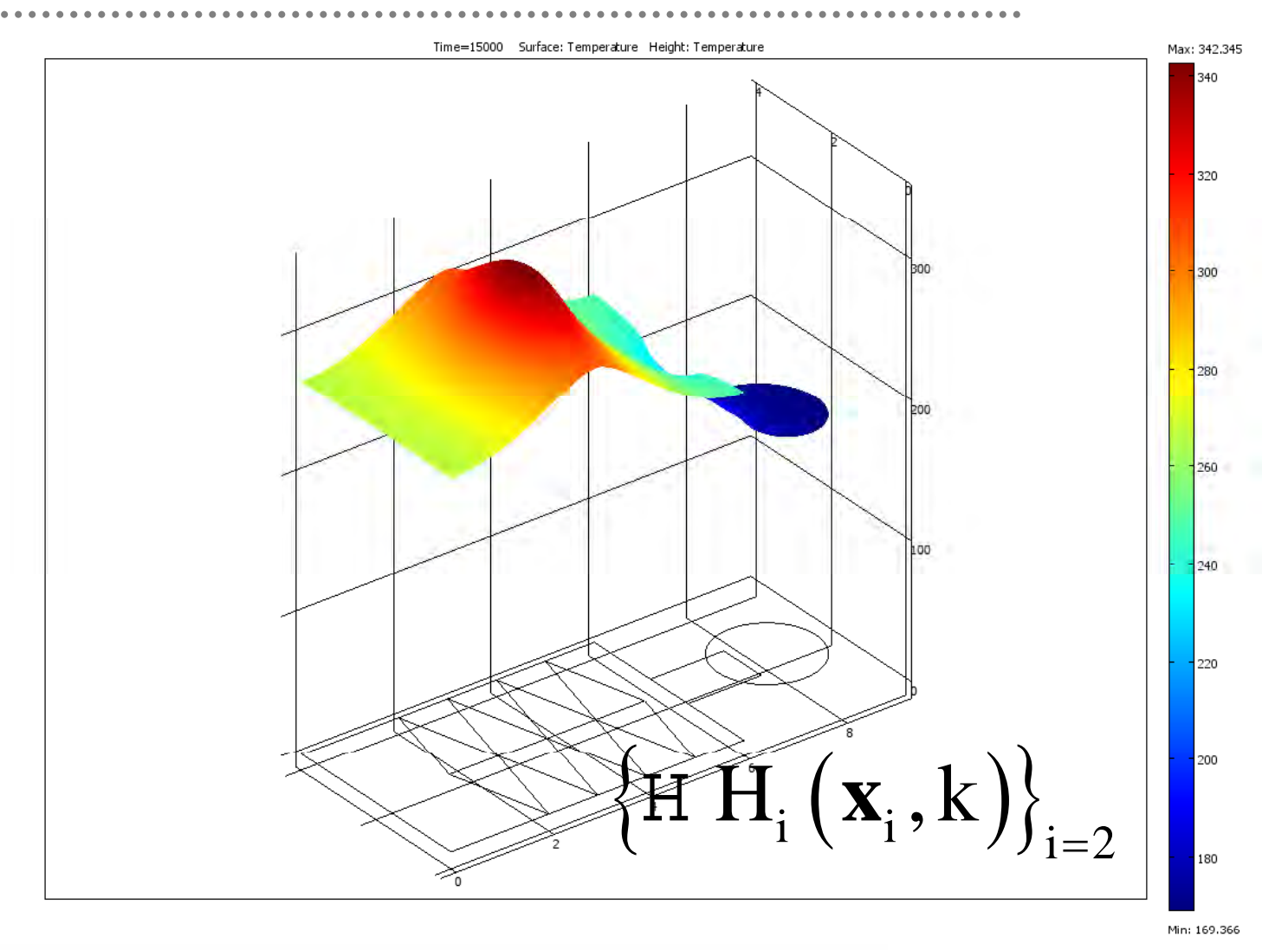

#### s T U

#### SLOVAK UNIVERSITY OF TECHNOLOGY IN BRATISLAVA

- Faculty of Mechanical Engineering
- COMSOL 2010, Bangalore, India (29-30. Oct.) 11/18/2010 24

### **Furnace: zone 3 heating**

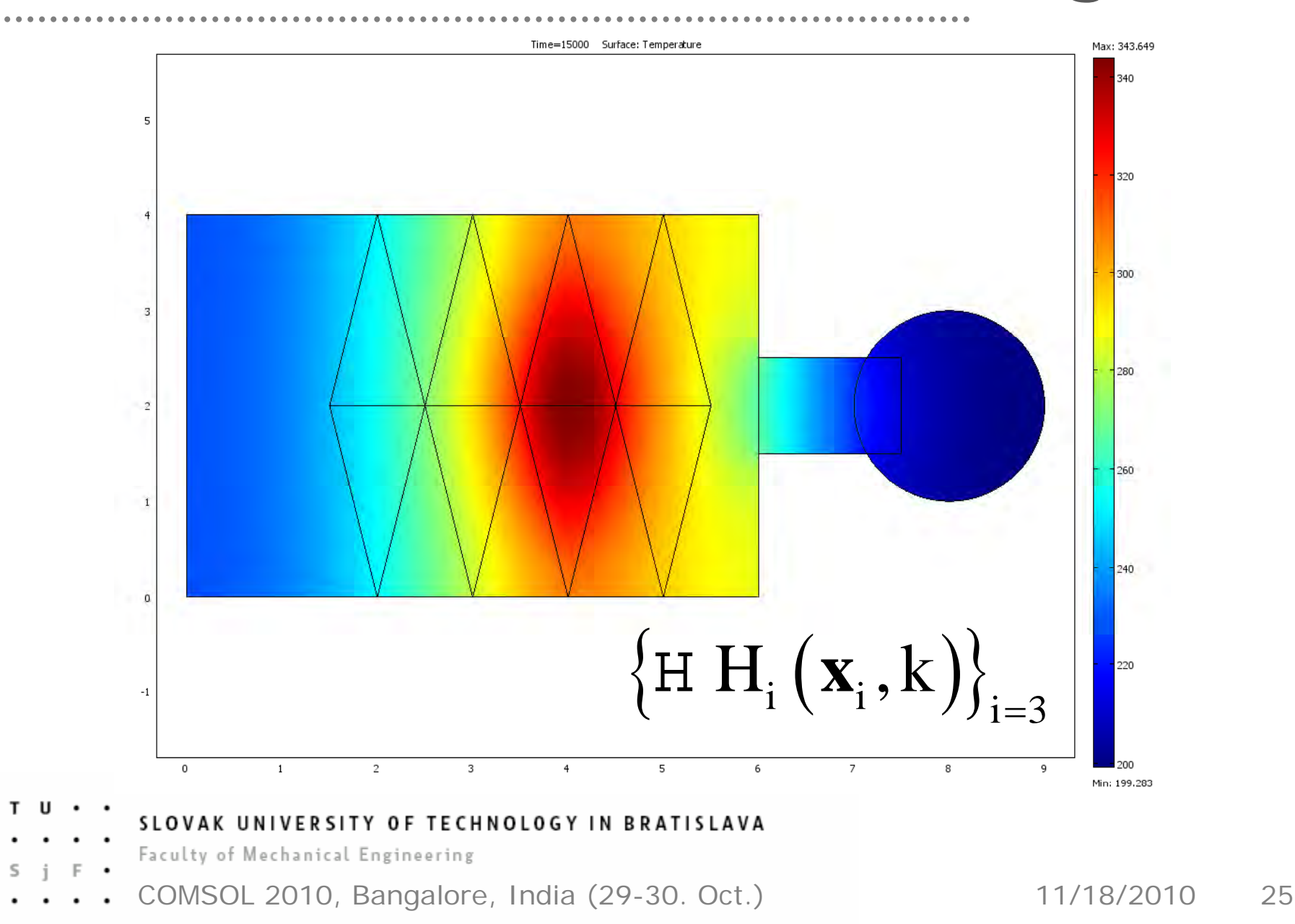

S

## **Furnace: zone 3 heating**

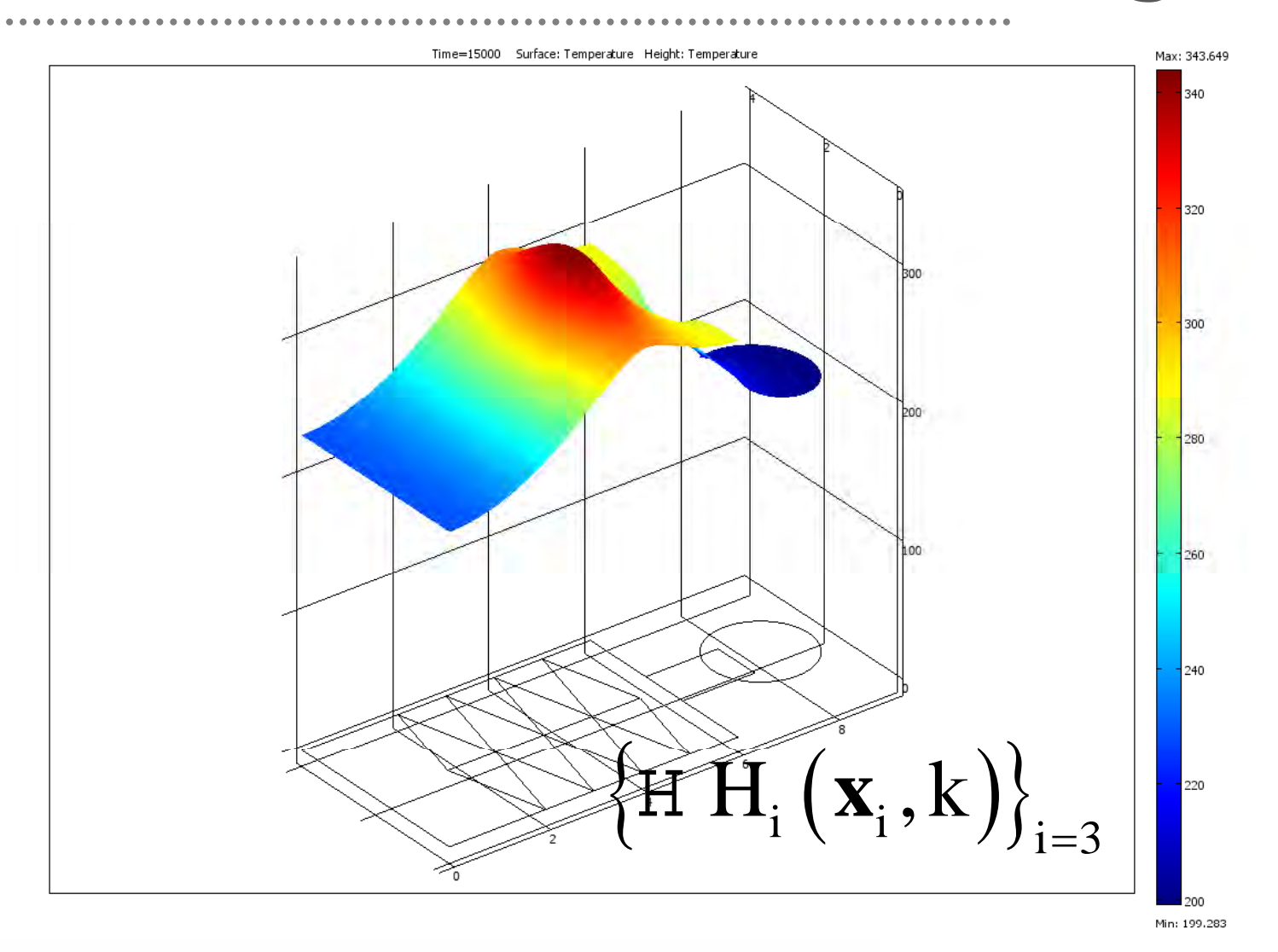

#### s T U

#### SLOVAK UNIVERSITY OF TECHNOLOGY IN BRATISLAVA

- Faculty of Mechanical Engineering
- COMSOL 2010, Bangalore, India (29-30. Oct.) 26 11/18/2010

### **Furnace: zone 4 heating**

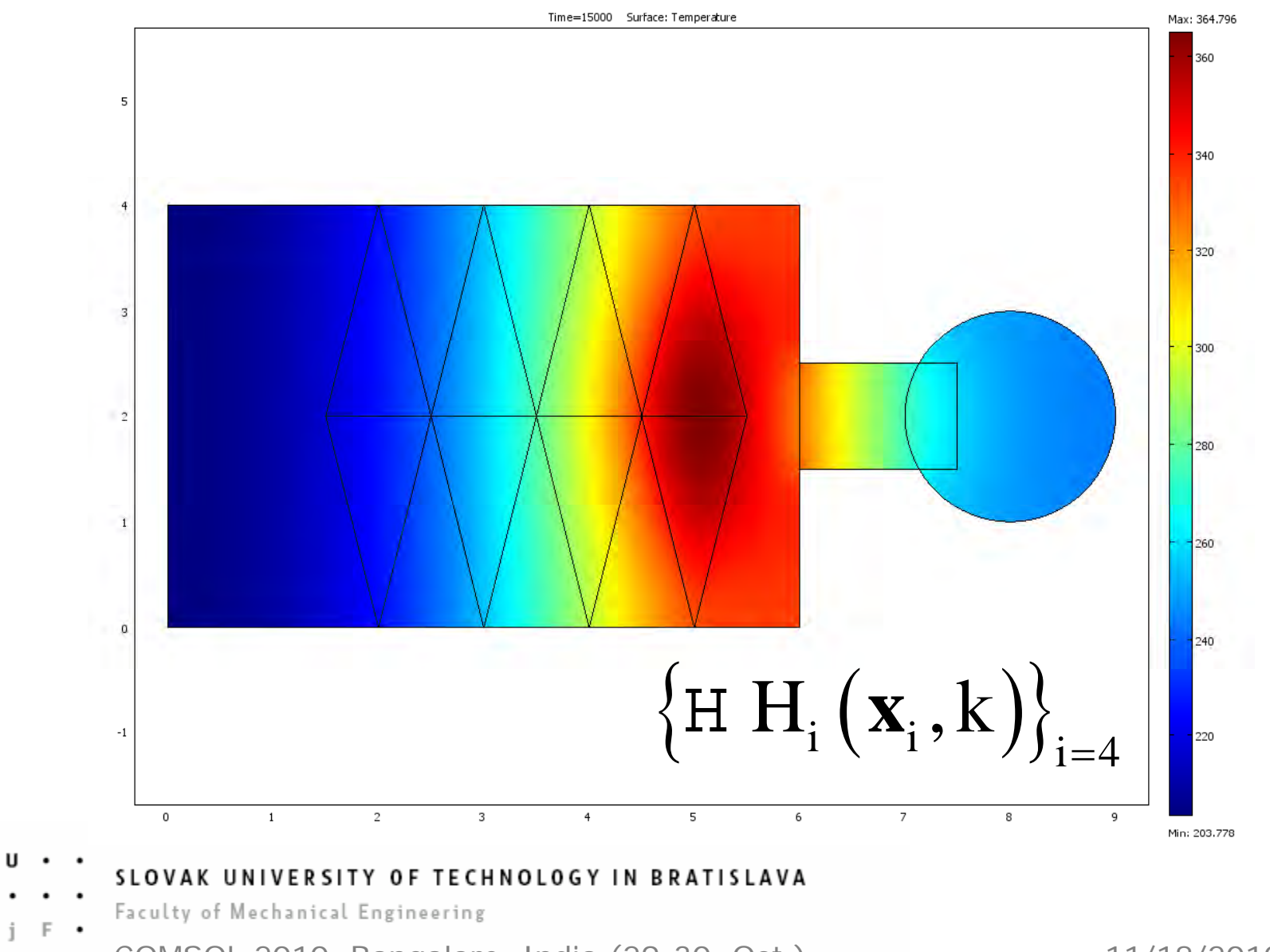

COMSOL 2010, Bangalore, India (29-30. Oct.) 11/18/2010 27

S

 $\mathbf{r}$ 

### **Furnace: zone 4 heating**

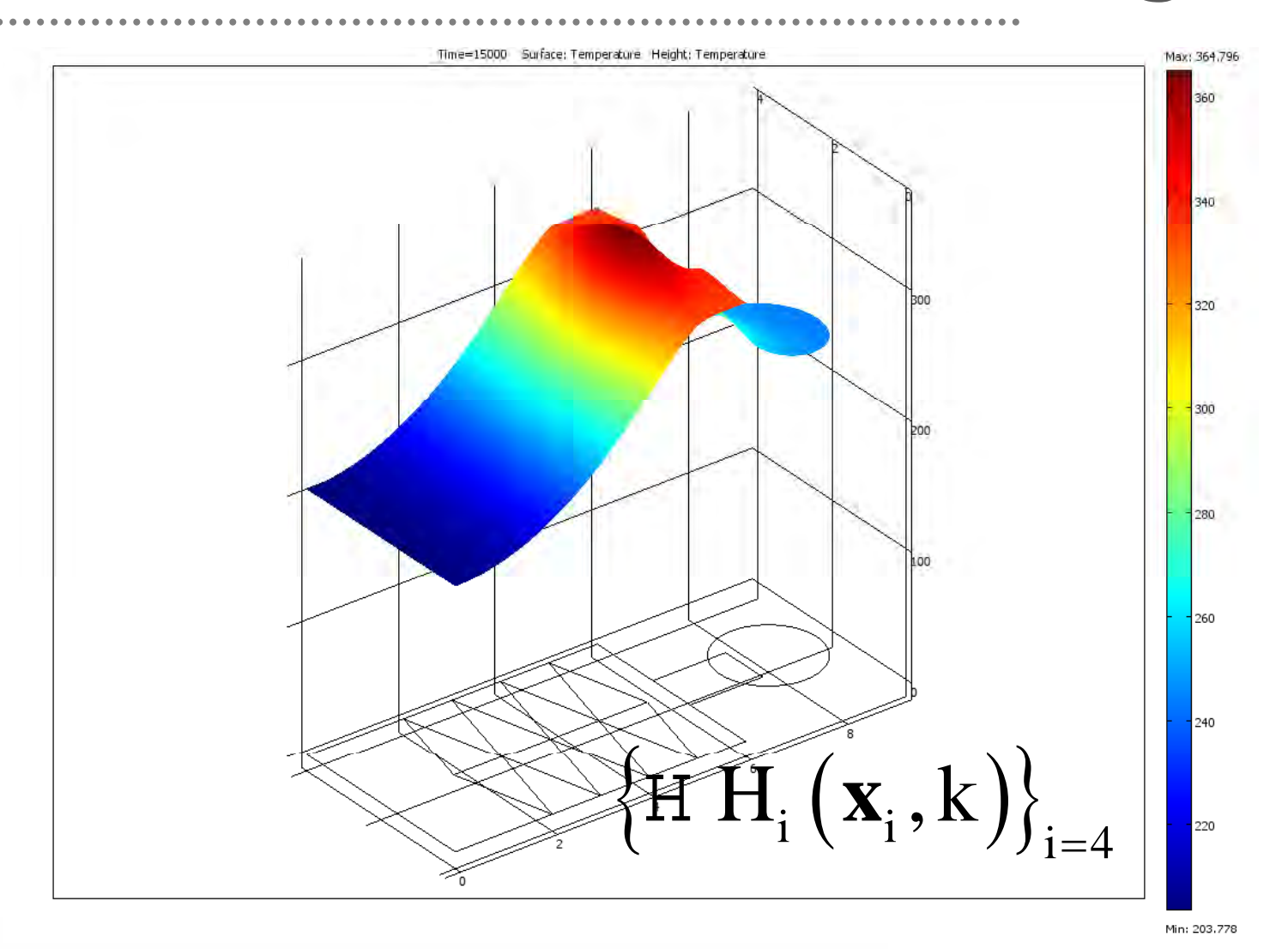

#### s T U

#### SLOVAK UNIVERSITY OF TECHNOLOGY IN BRATISLAVA

- Faculty of Mechanical Engineering
- COMSOL 2010, Bangalore, India (29-30. Oct.) 28 11/18/2010

## **The result of identification:**

•Discrete transfer functions to input  $U_1$ 

 $\left\lbrace \text{SH}_i\left(\mathbf{x}_i, z\right)\right\rbrace$ 8 2 5 2 1,329.10 5,072.10 365.6 SH *z z*  $\left(\begin{smallmatrix} \mathbf{0} & \mathbf{1} & \mathbf{1} \\ \mathbf{1} & \mathbf{1} & \mathbf{1} \end{smallmatrix}\right)$  $H_i(\mathbf{x}_i, z) = \frac{1,025 \cdot 10^{2} \text{ m/s}}{1,901.10^{8} z^{3} + 2,731.10^{6} z^{2} + 4284 z + 1}$  $=\frac{}{1,901.10^8 z^3 + 2,731.10^6 z^2 + 4284 z +}$ **x**

 $(...)$  similarly for all for  $i=1...4$ 

• Further reduced DPS step responses in steady-state are defined

 $\left\{\text{H }\text{HR}_i\left(\mathbf{x}, \infty\right) = \text{H }\text{H}_i\left(\mathbf{x}, \infty\right) / \text{H }\text{H}_i\left(\mathbf{x}_i, \infty\right)\right\}_{i=1,4}$  $H$   $H$  $H$   $(X, \infty) = H$   $H$   $(X, \infty) / H$   $H$   $(X, \infty)$ as space components of investigated controlled system dynamics

- - SLOVAK UNIVERSITY OF TECHNOLOGY IN BRATISLAVA
- Faculty of Mechanical Engineering
- COMSOL 2010, Bangalore, India (29-30. Oct.) 11/18/2010 29

## **DPS control of the furnace**

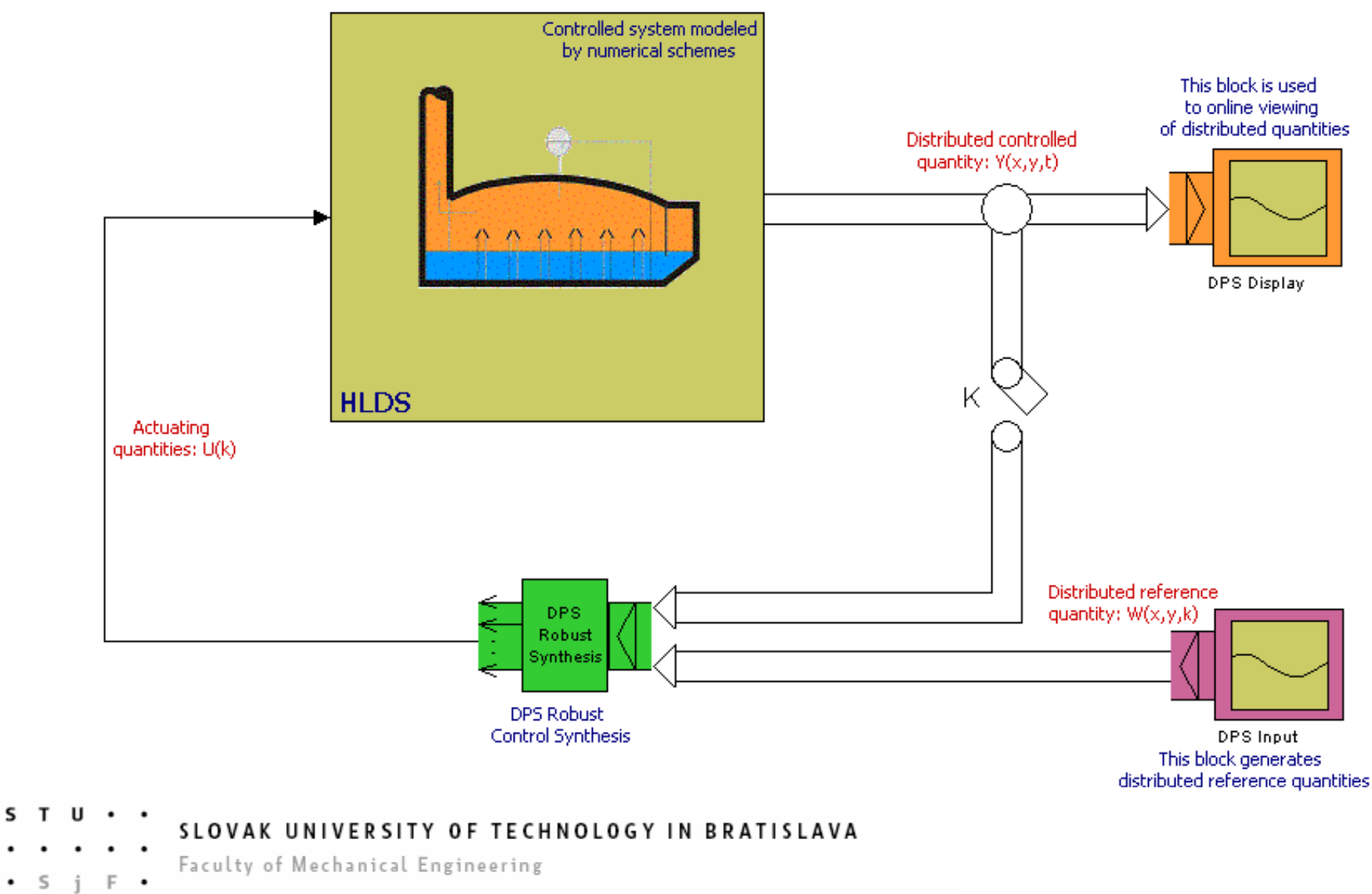

COMSOL 2010, Bangalore, India (29-30. Oct.) 11/18/2010 30

## **DPS Toolbox: control loop**

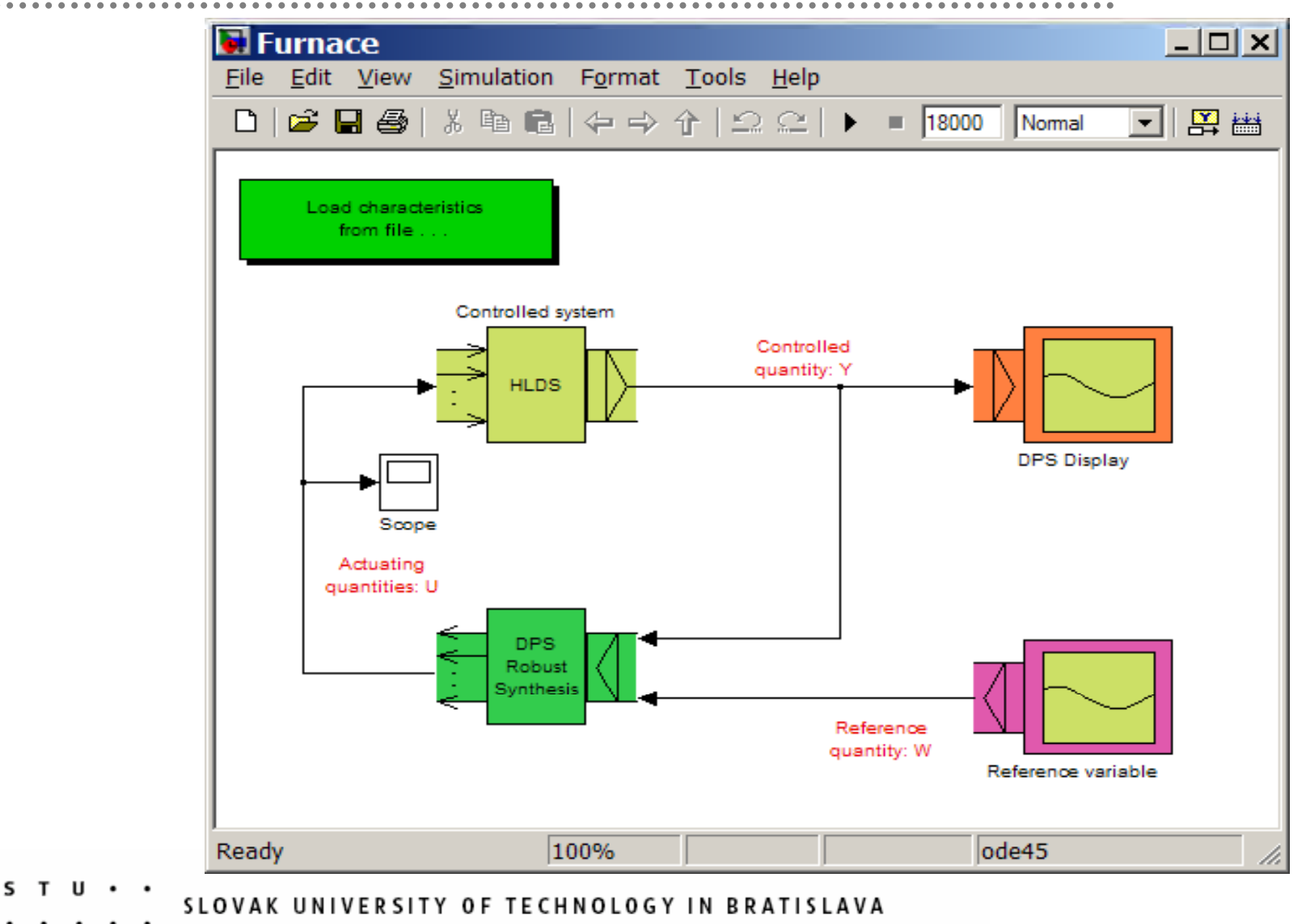

- Faculty of Mechanical Engineering
- COMSOL 2010, Bangalore, India (29-30. Oct.) 11/18/2010 31

## **DPS Toolbox: simulation**

## Detailed simulation and fine tuning o f DPS control = ready to implement

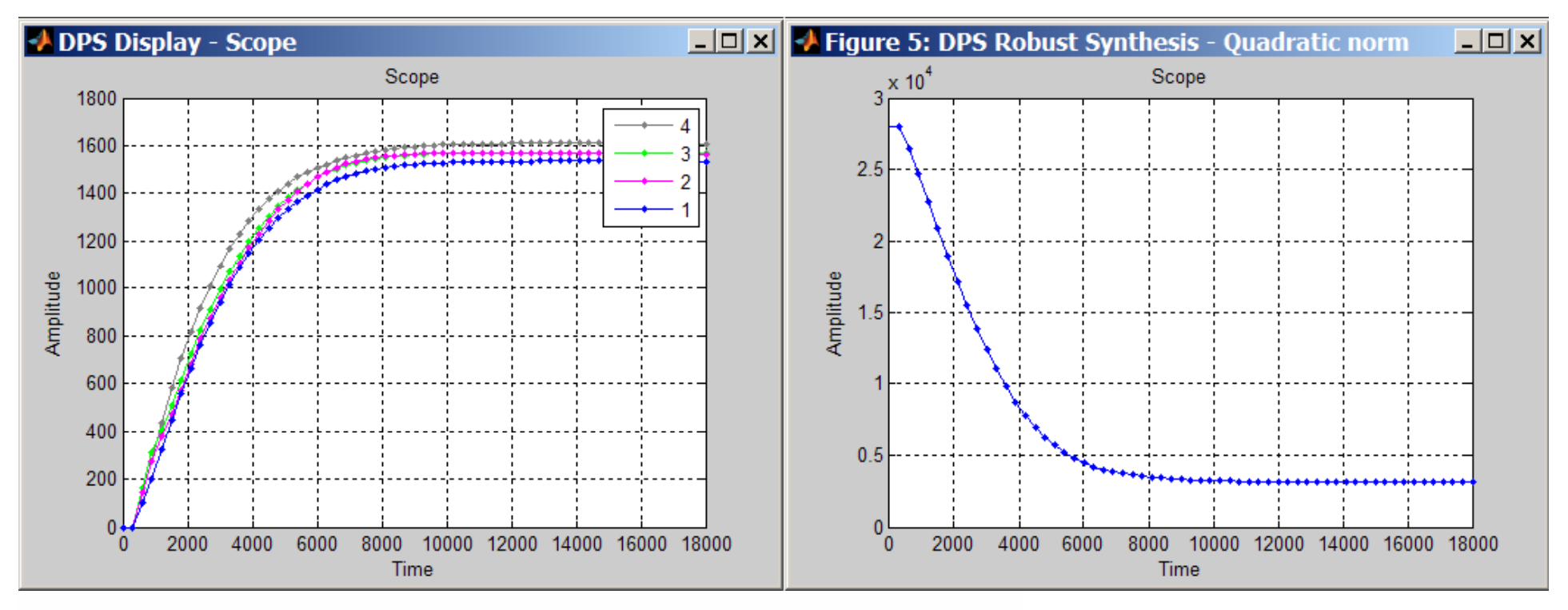

#### SLOVAK UNIVERSITY OF TECHNOLOGY IN BRATISLAVA

- Faculty of Mechanical Engineering
- COMSOL 2010, Bangalore, India (29-30. Oct.) 32 11/18/2010

## **DPS Toolbox: simulation**

#### Reference quantity

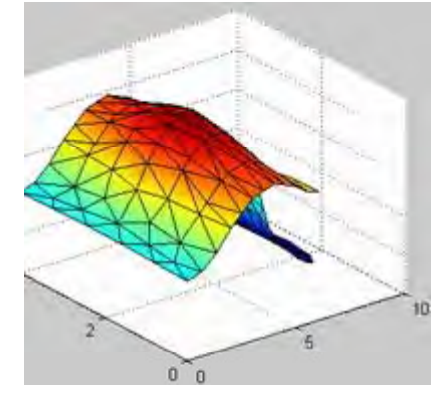

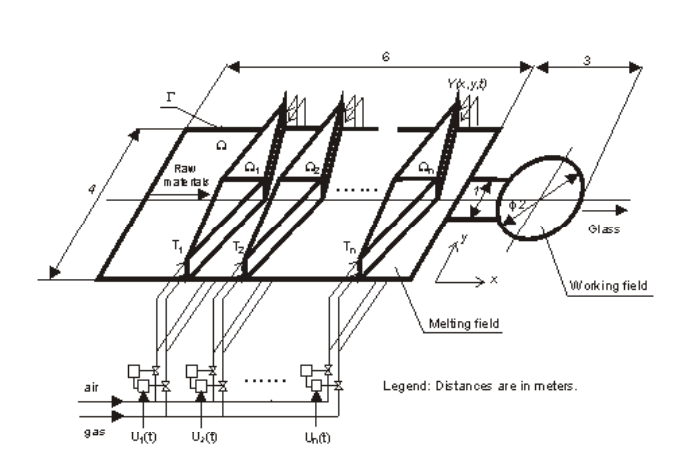

#### Control progress:

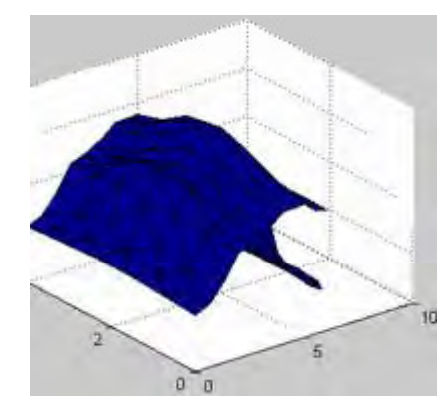

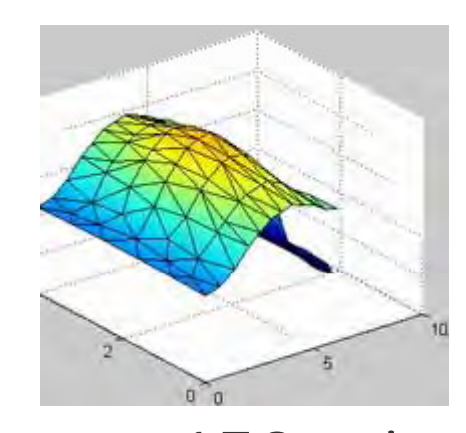

#### $t=15$  min

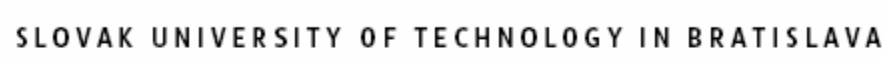

- Faculty of Mechanical Engineering
- COMSOL 2010, Bangalore, India (29-30. Oct.) 11/18/2010 33

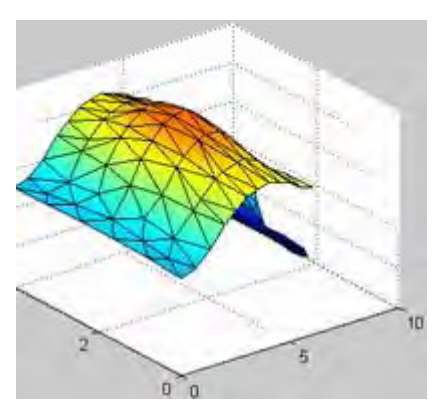

t=150 min t=300 min

# **DPS Toolbox: upcoming features**

A major update of the DPS Blockset fo r Matlab and Simulink is comin g with features including:

- •• Predictive DPS control systems
- •Robust control systems
- •Adaptive DPS control systems
- •New applications and exam ples

### and many more...

- SLOVAK UNIVERSITY OF TECHNOLOGY IN BRATISLAVA
- Faculty of Mechanical Engineering
- COMSOL 2010, Bangalore, India (29-30. Oct.) 11/18/2010 34

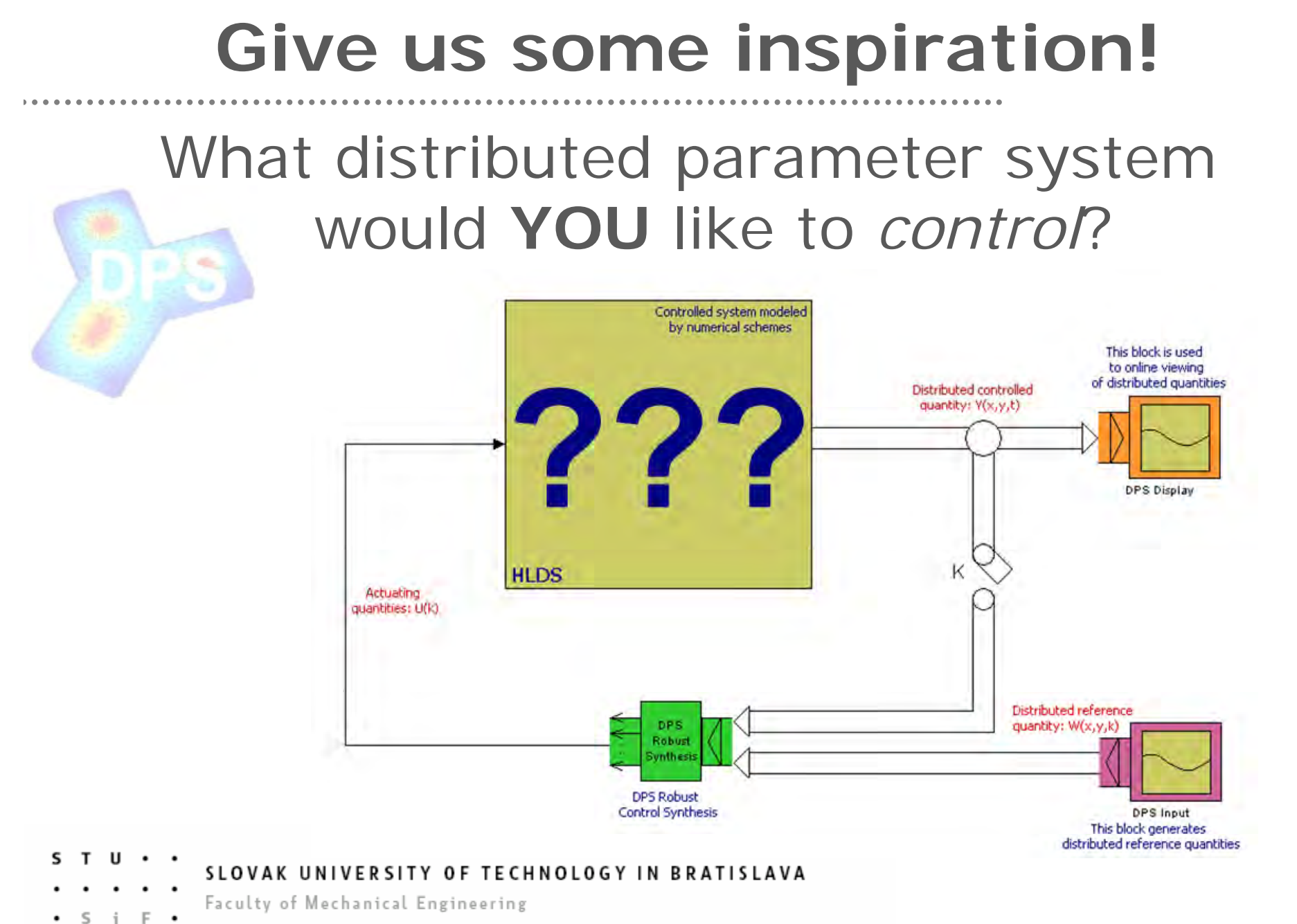

COMSOL 2010, Bangalore, India (29-30. Oct.) 11/18/2010 35

# **Get some inspiration!**

### Hulkó et. al:

Modeling, Control and Design of Distributed Parameter Systems with demonstrations in MATLAB

Limited free copies available here. Internet version available on **http://www.dpscontrol.sk/**

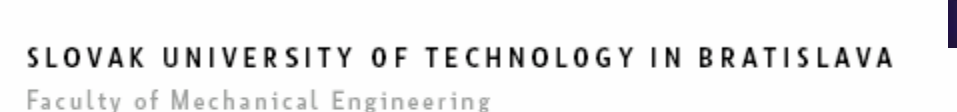

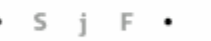

COMSOL 2010, Bangalore, India (29-30. Oct.) 11/18/2010 36

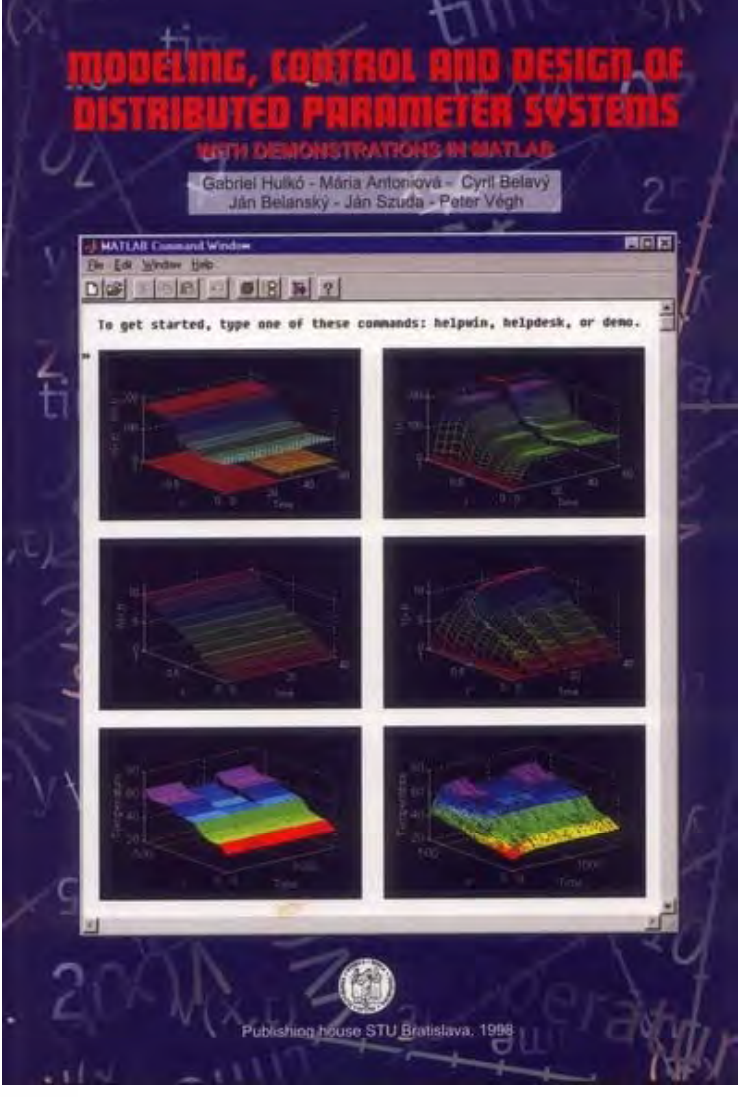

## **Get some inspiration!**

### DPS Control at: **www.dpscontrol.sk**

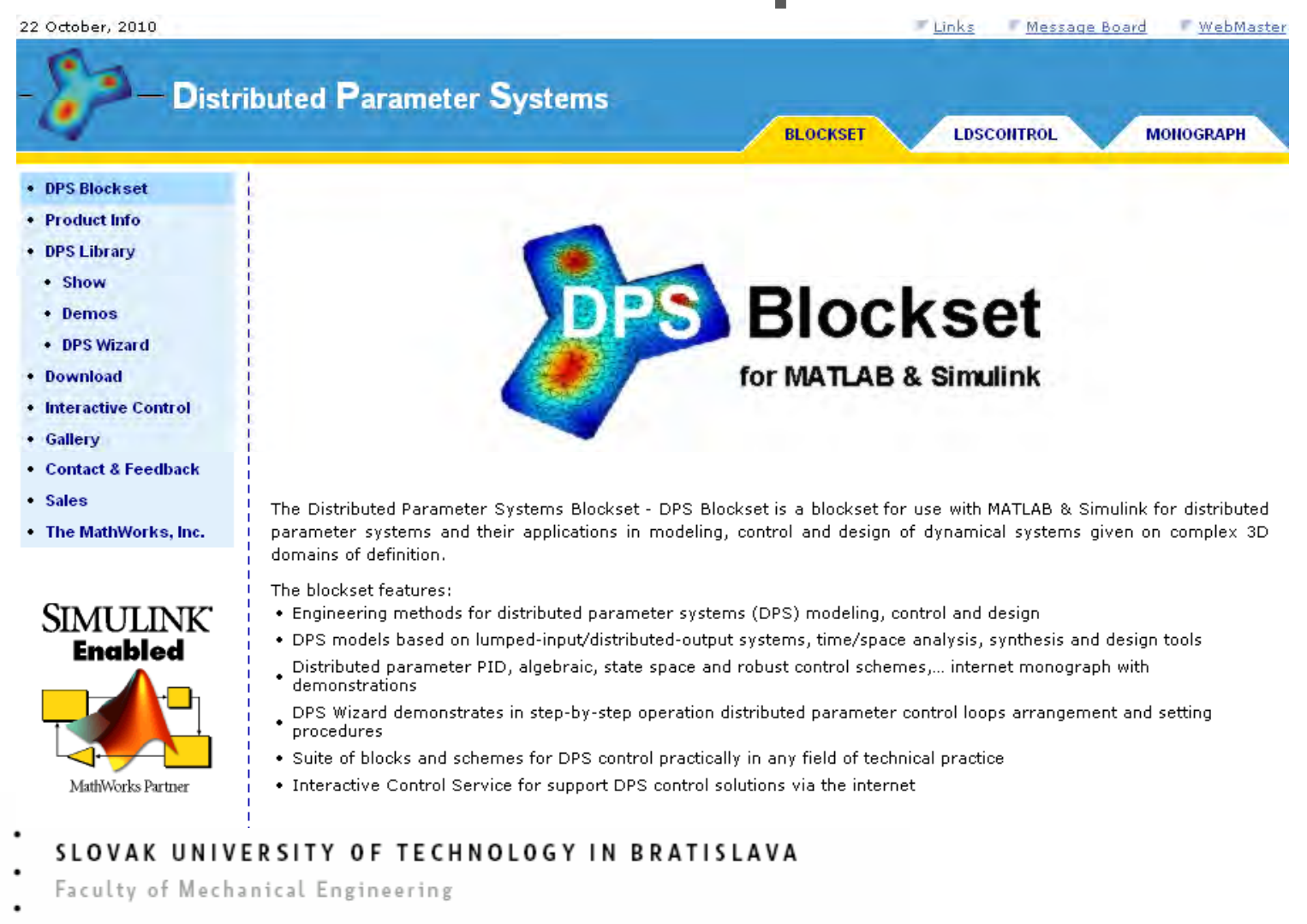

COMSOL 2010, Bangalore, India (29-30. Oct.) 11/18/2010 37

**TU .** 

# **Thank you for your attention.**

#### **htt p // p : www.d pscontrol.sk /**

Ideas, proposals and collaborative projects are always welcome.

### Corresponding author: **gergely.takacs@stuba.sk**

- SLOVAK UNIVERSITY OF TECHNOLOGY IN BRATISLAVA
- Faculty of Mechanical Engineering
- COMSOL 2010, Bangalore, India (29-30. Oct.) 11/18/2010 38